## Capacity Planning of Supercomputers

Simulating MPI Applications at Scale

Tom Cornebize Under the supervision of Arnaud Legrand 21 June 2017

Laboratoire d'Informatique de Grenoble Ensimag - Grenoble INP

**INTRODUCTION** 

### Top500

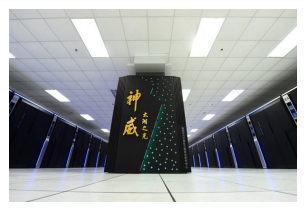

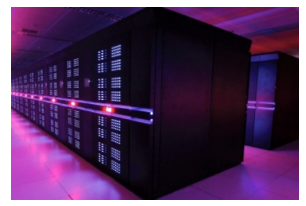

Sunway TaihuLight, China, #1 Tianhe-2, China, #2 93 Pflops 34 Pflops Custom five level hierarchy<br>  $40,950 \times 260$  cores<br>  $32,000 \times 12$  cores  $+48,000$  Xeon Phi 40*,* 950 *×* 260 cores 32*,* 000 *×* 12 cores + 48*,* 000 Xeon Phi

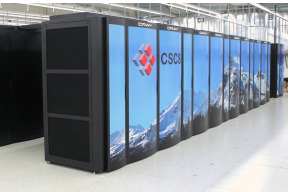

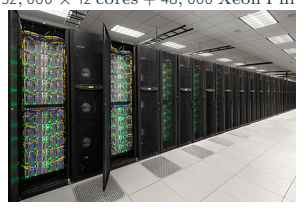

Piz Daint, Switzerland, #3 Stampede, United States, #20 20 Pflops 5 Pflops 5 Pflops 5 Pflops 5 Pflops 5 Pflops 5 Pflops 5 Pflops 5 Pflops 5 Pflops 5 Pflops 5 Pflops 5 Dragonfly Fat tree 5*,* 272 *×* (8 cores + 1 GPU) 6*,* 400 *×* (8 cores + 1 Xeon Phi)

### High Performance LINPACK (HPL)

Benchmark used to establish the Top500

LU factorization,  $A = L \times U$ 

Complexity:  $flop(N) = \frac{2}{3}N^3 + 2N^2 + O(N)$ 

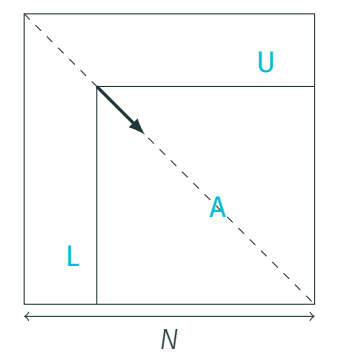

### High Performance LINPACK (HPL)

Benchmark used to establish the Top500

LU factorization,  $A = L \times U$ 

Complexity:  $flop(N) = \frac{2}{3}N^3 + 2N^2 + O(N)$ 

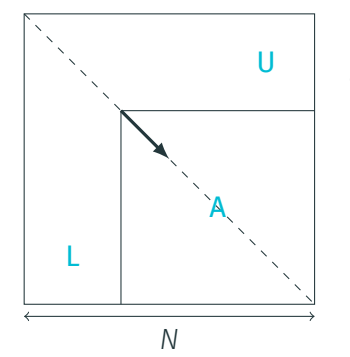

### High Performance LINPACK (HPL)

Benchmark used to establish the Top500

LU factorization,  $A = L \times U$ 

Complexity:  $flop(N) = \frac{2}{3}N^3 + 2N^2 + O(N)$ 

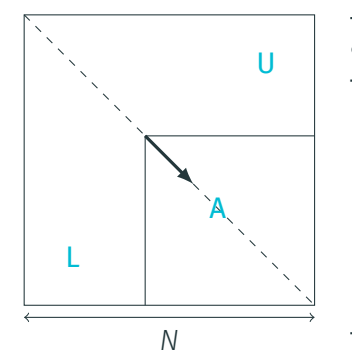

- Topology (torus, fat tree, dragonfly, etc.)
- Routing algorithm
- Scheduling (when? where?)
- Workload (job size, behavior)

Keywords: capacity planning, co-design Simulation may help

#### Simulation of HPC applications

#### Off-line

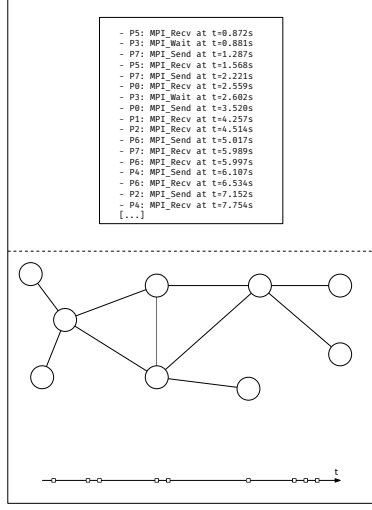

#### Simulation of HPC applications

#### Off-line

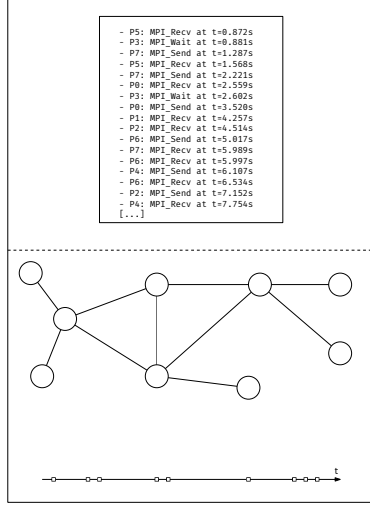

#### On-line

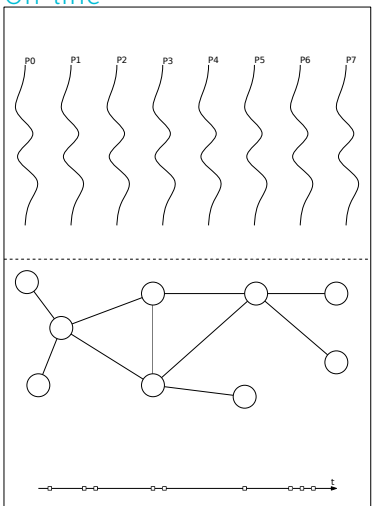

### Simulation of HPC applications

#### Off-line

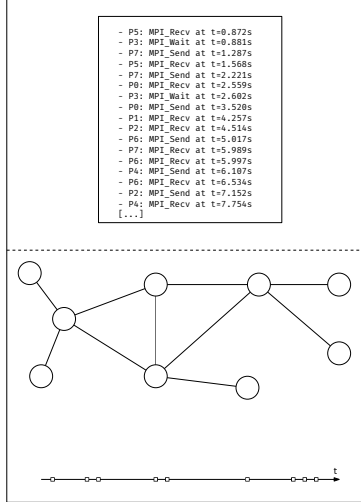

#### Simgrid: both approaches

#### On-line

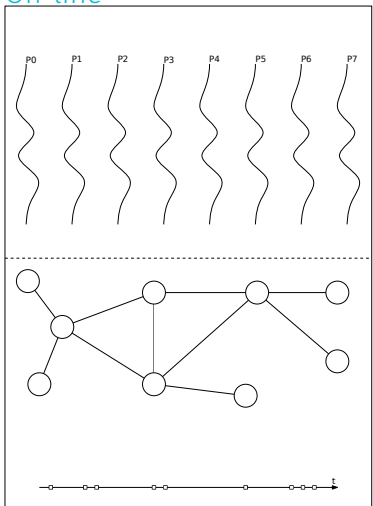

### Real execution:

- Matrix of size 3,875,000
- Using 6,006 MPI processes
- About 2 hours

### Real execution:

- Matrix of size 3,875,000
- Using 6,006 MPI processes
- About 2 hours

Requirement for the emulation of Stampede's execution:

- $\cdot$  > 3,875,000<sup>2</sup>  $\times$  8 bytes  $\approx$  120 terabytes of memory
- *≥* 6*,* 006 *×* 2 hours *≈* 500 days

Very optimistic

Scalable HPL simulation

Several optimizations. For each of them:

- Evaluate the (possible) loss of prediction accuracy
- Evaluate the (possible) gain of performance

Publicly available:

- Laboratory notebook
- Modified HPL
- Scripts
- Modifications to Simgrid (integrated in the main project)

#### Computation kernel sampling

dgemm and dtrsm *≥* 90% of the simulation time

dgemm and dtrsm

*≥* 90% of the simulation time Solution: modeling these functions to inject their duration

## dgemm and dtrsm *≥* 90% of the simulation time Solution: modeling these functions to inject their duration

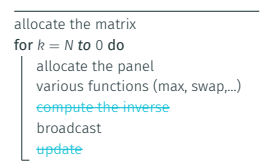

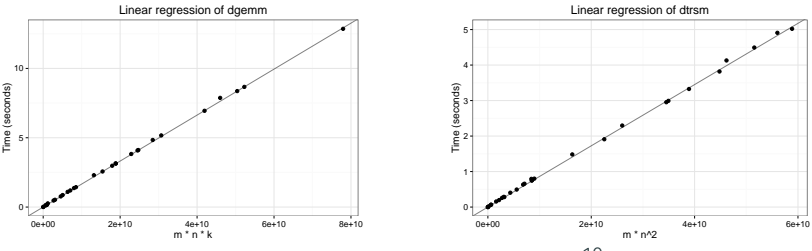

 $T_{dperm}(M, N, K) = M \times N \times K \times 1.706348 \times 10^{-10}$ 

 $T_{dtrsm}(M, N) = M \times N^2 \times 8.624970 \times 10^{-11}$ 

allocate the matrix for  $k = N$  to 0 do allocate the panel  $(max, swap,...)$ compute the inverse broadcast update

### 68% of the simulation time spent in HPL

allocate the matrix for  $k = N$  *to* 0 do allocate the panel various functions (max, swap,…) he <del>inverse</del> broadcast update

68% of the simulation time spent in HPL Culprits:

- Initialization and verification functions
- Other BLAS and HPL functions

allocate the matrix for  $k = N$  *to* 0 do allocate the panel various functions (max, swap,…) te inverse broadcast update

68% of the simulation time spent in HPL Culprits:

- Initialization and verification functions
- Other BLAS and HPL functions

Solution: just skip them

#### Memory consumption still too large

**Ilocate the matrix** 

for  $k = N$  to 0 do

allocate the panel

various functions (max, swap,…)

compute the inverse

broadcast

update

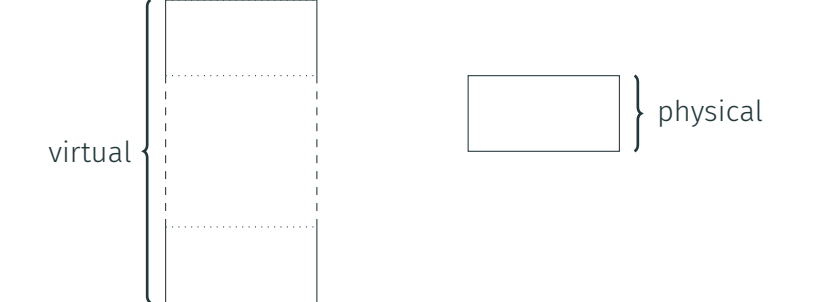

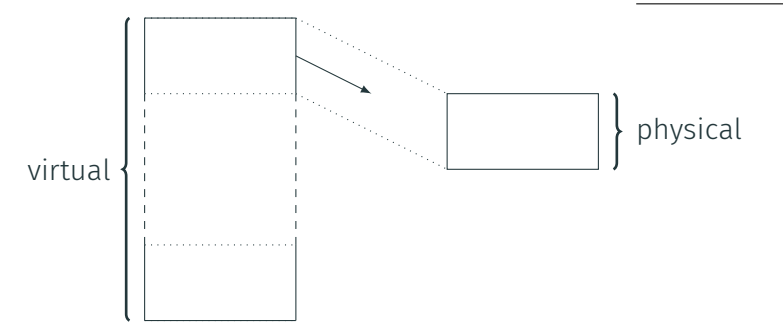

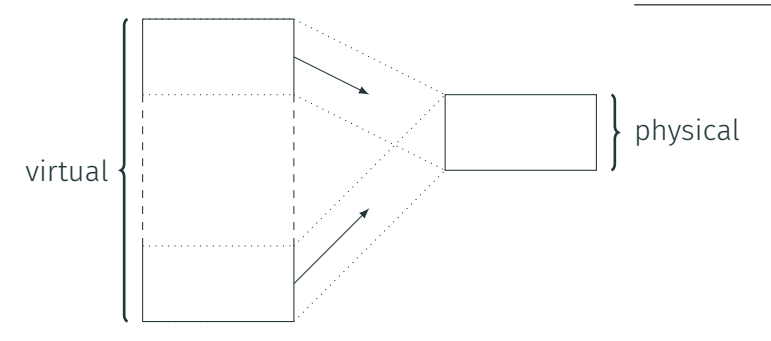

# REDUCING THE MEMORY CONSUMPTION  $\mathbf{Q}_{\sharp154}$

Problem: panel buffers

### allocate the matrix for *k* = *N to* 0 do

allocate the panel various funct

compute the inverse

broadcast<br><del>update</del>

# REDUCING THE MEMORY CONSUMPTION  $\mathbf{Q}_{\sharp154}$

Problem: panel buffers Must remain contiguous

### allocate the matrix for *k* = *N to* 0 do

allocate the panel various fu

compute the inverse

broadcast<br><del>update</del>

## REDUCING THE MEMORY CONSUMPTION  $\mathbf{Q}_{\text{H}154}$

Problem: panel buffers Must remain contiguous allocate the matrix for *k* = *N to* 0 do allocate the panel various fu compute the inverse broadcast<br><del>update</del>

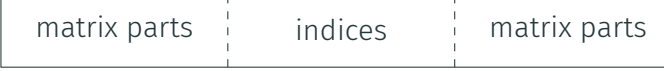

# REDUCING THE MEMORY CONSUMPTION  $\mathbf{Q}_{\text{H}154}$

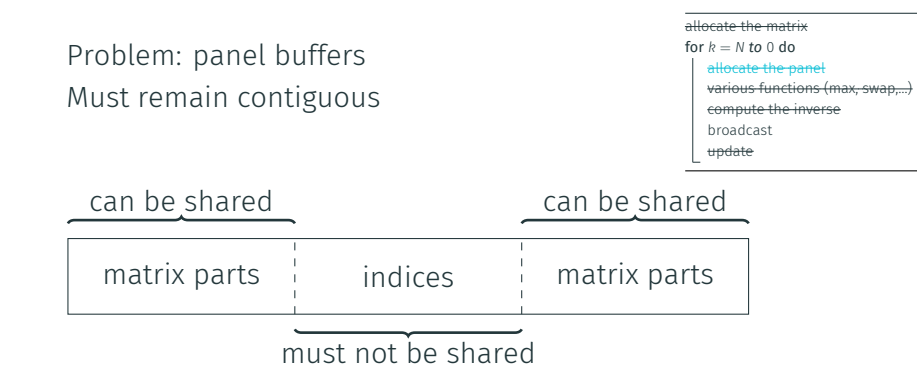

## REDUCING THE MEMORY CONSUMPTION  $\mathbf{Q}_{\text{H}154}$

Problem: panel buffers Must remain contiguous allocate the matrix for  $k = N$  to  $0$  do allocate the panel various functions (max, swap,…) compute the inverse broadcast update matrix parts | indices | matrix parts can be shared can be shared

must not be shared

Solution: SMPI\_PARTIAL\_SHARED\_MALLOC

Arbitrary number of shared and private blocks.

### At each iteration, new allocation and deallocation by all processes

At each iteration, new allocation and deallocation by all processes Solution: reuse the buffers (sizes strictly decreasing) Needs to be done carefully

At each iteration, new allocation and deallocation by all processes Solution: reuse the buffers (sizes strictly decreasing)

Needs to be done carefully

allocate the matrix for  $k = N$  *to* 0 do /////////////////////// allocate the panel nctions (max, swan, ) compute the inverse broadcast update

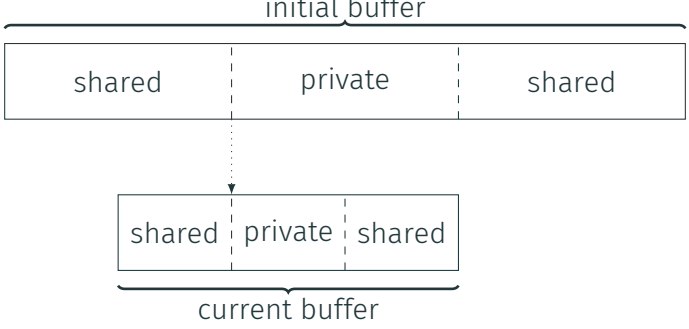

## initial buffer

# Using huge pages #168 and #168 and #168 and #168 and #168 and #168 and #168 and #168 and #168 and #168 and #168

Problem: at large scales, CPU utilization drops and simulation time explodes

allocate the matrix for *k* = *N* to 0 do<br>| <del>MM////////////////////////</del> various functions (max, swap,…) compute the inverse broadcast<br><del>update</del> uge pages

## Using huge pages  $\bigcirc$   $\bigcirc$   $\bigcirc$

Problem: at large scales, CPU utilization drops and simulation time explodes Reason: the page table becomes very large

allocate the matrix for  $k = N$  *to* 0 do /////////////////////// allocate the panel various functions (max, swap,…) compute t broadcast update huge pages

## Using huge pages  $\mathbf{Q}_{\sharp168}$

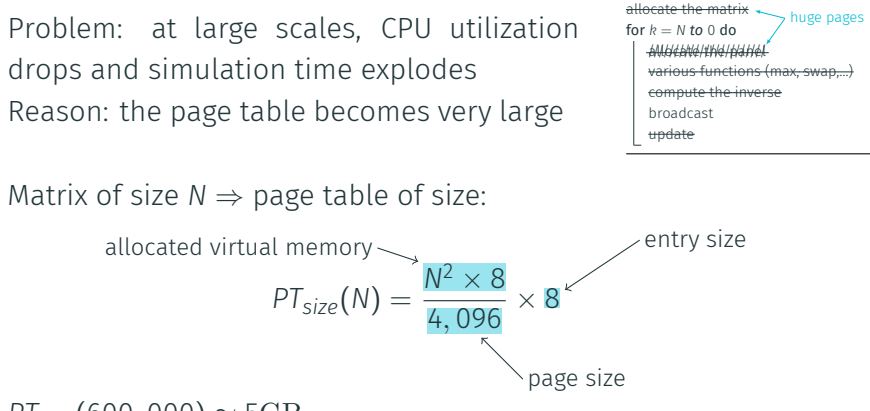

*PTsize*(600*,* 000) *≈* 5GB

## Using huge pages  $\mathbf{Q}_{\sharp168}$

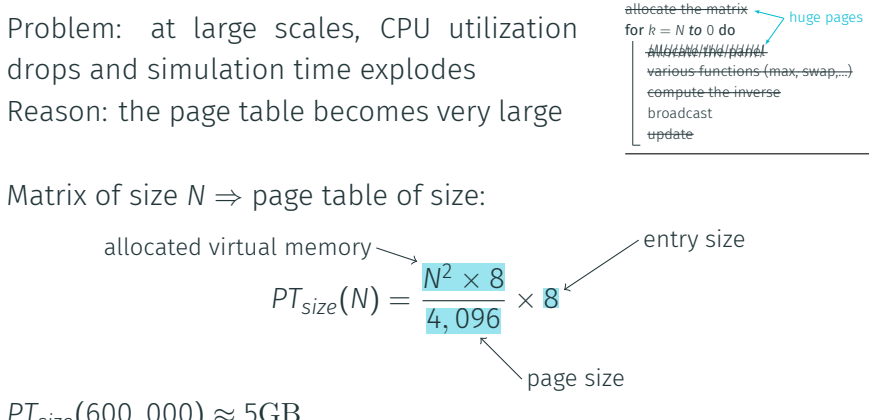

*PTsize*(600*,* 000) *≈* 5GB Solution: using huge pages

**SCALABILITY** 

### **SCALABILITY**

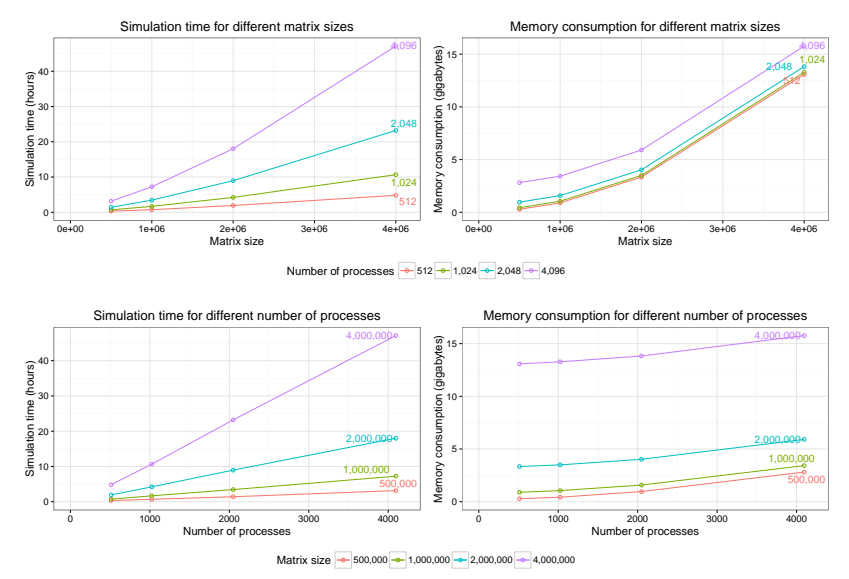

**VALIDATION** 

Let's compare:

- a real experiment
- a vanilla simulation
- an optimized simulation

Measuring the duration of HPL and its energy consumption

Using Grid'5000:

- Cluster Taurus, in Lyon
- 16 nodes
- 2 Intel Xeon E5-2630, 6 cores/CPU, 2.3GHz
- 32GB RAM
- 1 switch, 10Gbps links
- Hyperthreading and turbo-mode disabled

#### **RESULT**

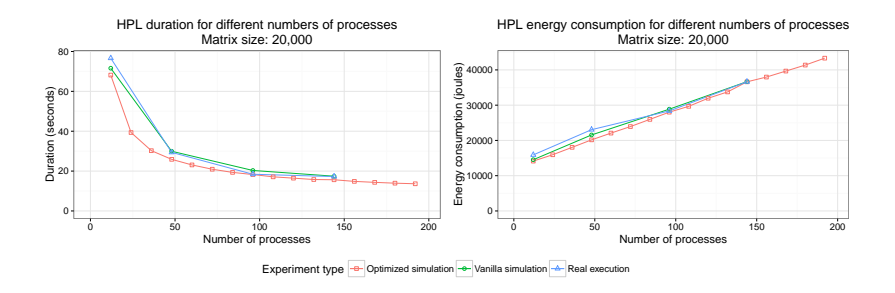

#### Prediction error: *≤* 12%

Simulation systematically too optimistic

#### Result

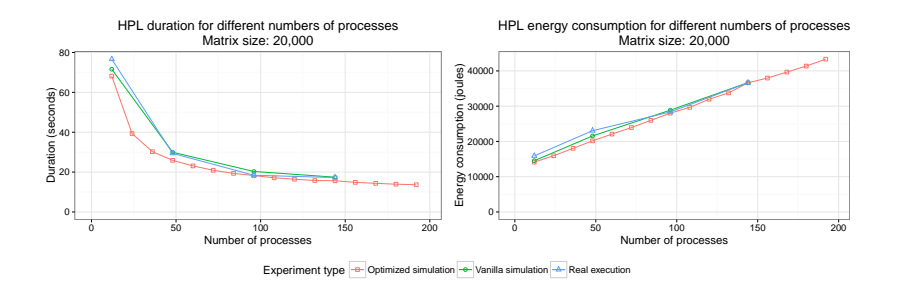

#### Prediction error: *≤* 12%

Simulation systematically too optimistic

- No outliers in dgemm and dtrsm duration
- Functions skipped
- Optimistic network model

**CONCLUSION** 

Simulation of HPL, accurate and efficient Can reach the scales of the largest supercomputers Small modifications to HPL (300/34k lines) Several improvements to Simgrid

### Coming soon…

#### Capacity planning of supercomputers

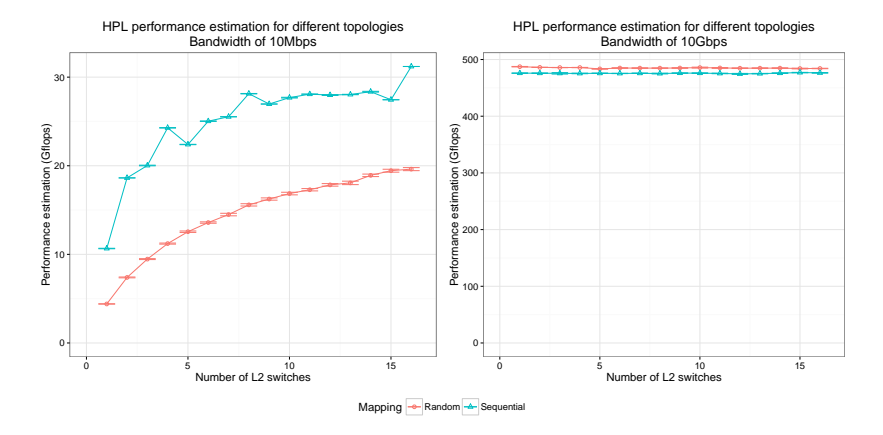

Failures, energy consumption

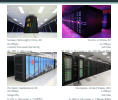

1/19

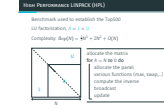

Methodology

#### Open questions in HPC • Routing algorithm

• Topology (torus, fat tree, dragonfly, etc.)

• Scheduling (when? where?) • Workload (job size, behavior) Keywords: capacity planning, co-design Simulation may help

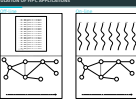

allocate the matrix

8/19

12/19

16/19

#### Objective: simulation of Stampede's execution of HPL

#### Real execution:

- Matrix of size 3,875,000
- Using 6,006 MPI processes
- About 2 hours
- Requirement for the emulation of Stampede's execution:
- *<sup>≥</sup>* <sup>3</sup>*,* <sup>875</sup>*,* <sup>000</sup><sup>2</sup> *<sup>×</sup>* <sup>8</sup> bytes *<sup>≈</sup>* <sup>120</sup> terabytes of memory • *≥* 6*,* 006 *×* 2 hours *≈* 500 days
- Very optimistic

Scalability ●●● 0e+00 1e+06 2e+06 3e+06 4e+06 0e+00 1e+06 2e+06 3e+06 4e+06 ●● 1,024 2,048  $\overline{\mathscr{D}}$ Number of processes ● <sup>512</sup> ● 1,024 ● 2,048 ● 4,096 4,000,000 <sup>0</sup> <sup>1000</sup> <sup>2000</sup> <sup>3000</sup> <sup>4000</sup> Number of processes <sup>0</sup> <sup>1000</sup> <sup>2000</sup> <sup>3000</sup> <sup>4000</sup> Matrix size ● 500,000 ● 1,000,000 ● 2,000,000 ● 4,000,000 ●● ● ● 500,0001,000,0002,000,000

Several optimizations. For each of them: • Evaluate the (possible) loss of prediction accuracy • Evaluate the (possible) gain of performance Publicly available: • Laboratory notebook • Modified HPL • Scripts • Modifications to Simgrid (integrated in the main project)

6/19

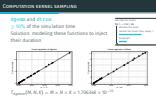

3/19

7/19

15/19

 $\begin{split} &\tau_{dipmod}(H,N,\mathbb{C})=H\times M\times K\times 1.7364444\times 10^{-11}\\ &\tau_{dimnd}(H,N)=H\times R^2\times 0.624672\times 10^{-11} \end{split}$ 

#### Simgrid: both approaches Computation pruning

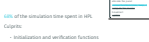

• Initialization and verification functions • Other BLAS and HPL functions

Solution: just skip them

Prediction error: *≤* 12% Simulation systematically too optimistic • No outliers in dgemm and dtrsm duration • Functions skipped • Optimistic network model

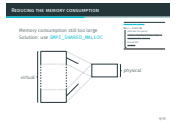

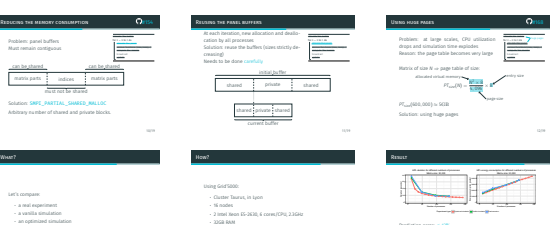

• 32GB RAM • 1 switch, 10Gbps links • Hyperthreading and turbo-mode disabled

Thanks for your attention!

Measuring the duration of HPL and its energy consumption

Any questions?

#### Computation kernel sampling

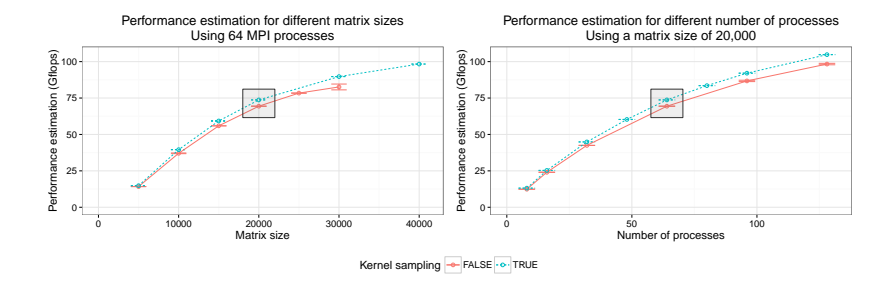

Prediction error: *≤* 10%

#### Computation kernel sampling

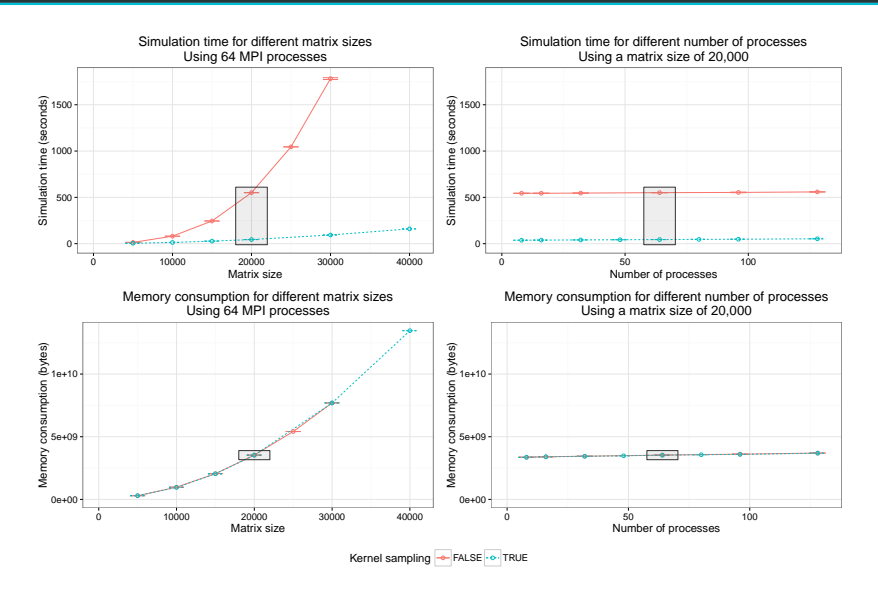

### Computation pruning

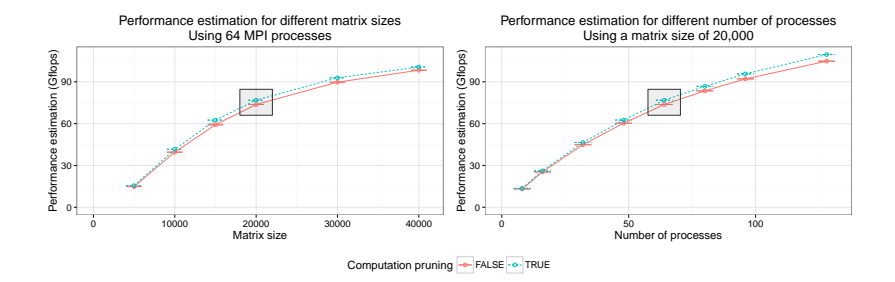

Prediction error: *≤* 5%

### Computation pruning

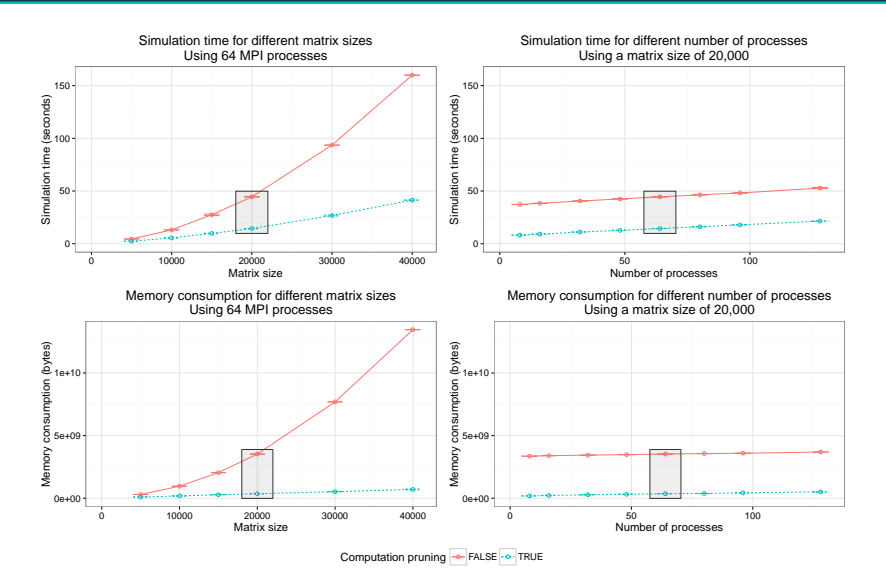

#### Reducing the memory consumption

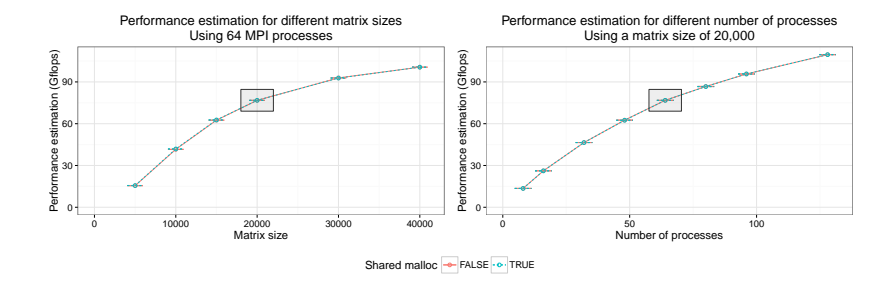

Prediction error: *≤* 1%

#### Reducing the memory consumption

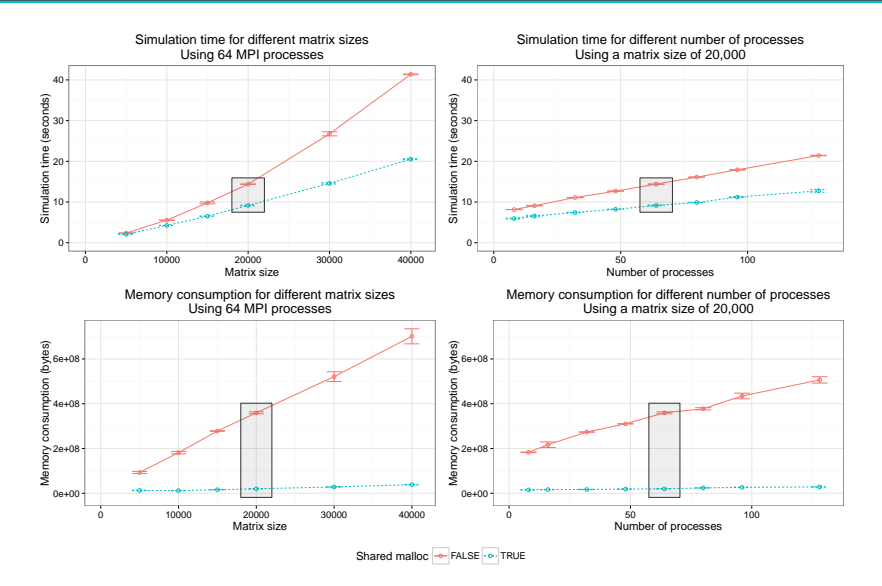

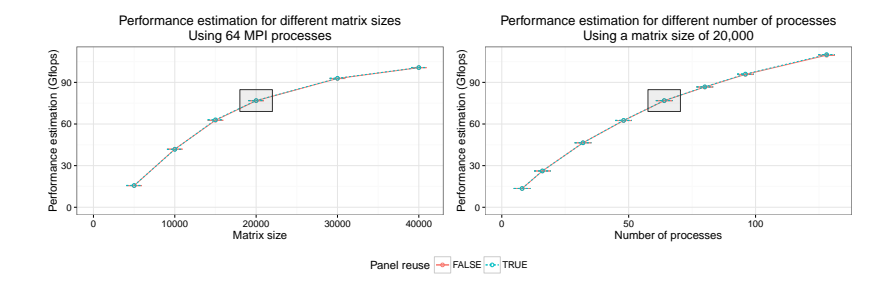

Prediction error: *≤* 1%

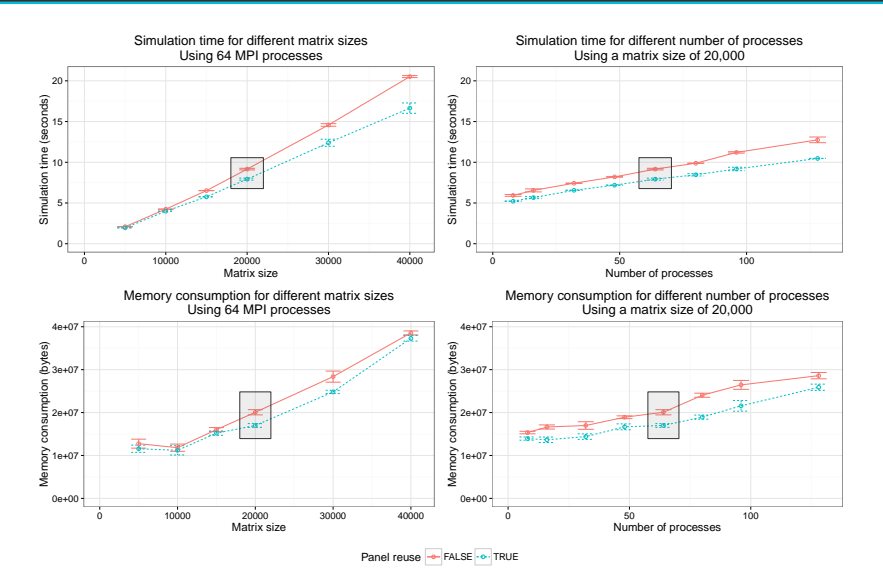

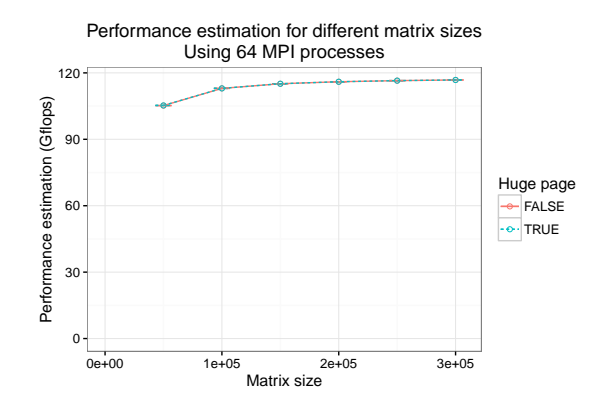

Prediction error: *≤* 0*.*1%

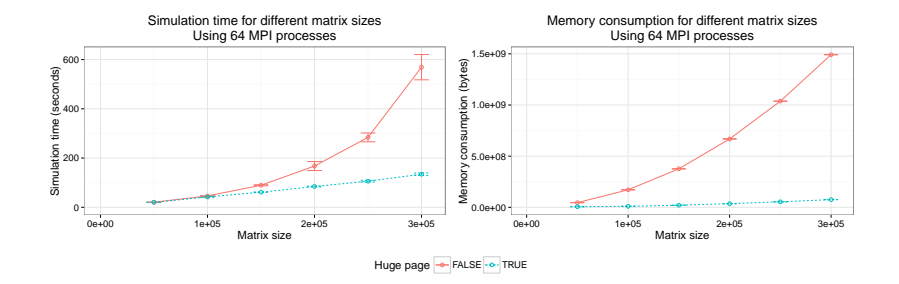